# Apache configuration file # httpd.apache.org/docs/2.2/mod/quickreference.html

# Note .htaccess files are an overhead, this logic should be in your Apache # config if possible: httpd.apache.org/docs/2.2/howto/htaccess.html

# Techniques in here adapted from all over, including:

- # Kroc Camen: camendesign.com/.htaccess
- # perishablepress.com/press/2006/01/10/stupid-htaccess-tricks/
- # Sample .htaccess file of CMS MODx: modxcms.com

# ----------------------------------------------------------------------

# Better website experience for IE users

# ----------------------------------------------------------------------

- # Force the latest IE version, in various cases when it may fall back to IE7 mode
- # github.com/rails/rails/commit/123eb25#commitcomment-118920
- # Use ChromeFrame if it's installed for <sup>a</sup> better experience for the poor IE folk

<IfModule mod\_headers.c>

Header set X-UA-Compatible "IE=Edge,chrome=1"

# mod\_headers can't match by content-type, but we don't want to send this header on \*every <FilesMatch "\.(appcache|crx|css|eot|gif|htc|ico|jpe?

g|js|m4a|m4v|manifest|mp4|oex|oga|ogg|ogv|otf|pdf|png|safariextz|svg|svgz|ttf|vcf|webm|webp| Header unset X-UA-Compatible

</FilesMatch>

</IfModule>

# ----------------------------------------------------------------------

# Cross-domain AJAX requests

# ----------------------------------------------------------------------

# Serve cross-domain Ajax requests, disabled by default.

# enable-cors.org

# code.google.com/p/html5security/wiki/CrossOriginRequestSecurity

# <IfModule mod\_headers.c>

- # Header set Access-Control-Allow-Origin "\*"
- $\langle$ /IfModule>

# CORS-enabled images (@crossorigin)

# Send CORS headers if browsers request them; enabled by default for images.

# developer.mozilla.org/en/CORS\_Enabled\_Image

# ----------------------------------------------------------------------

# blog.chromium.org/2011/07/using-cross-domain-images-in-webgl-and.html

```
# hacks.mozilla.org/2011/11/using-cors-to-load-webgl-textures-from-cross-domain-images/
```
# wiki.mozilla.org/Security/Reviews/crossoriginAttribute

# ----------------------------------------------------------------------

<IfModule mod\_setenvif.c>

<IfModule mod\_headers.c>

# mod\_headers, y <sup>u</sup> no match by Content-Type?! <FilesMatch "\.(gif|ico|jpe?g|png|svg|svgz|webp)\$"> SetEnvIf Origin ":" IS\_CORS Header set Access-Control-Allow-Origin "\*" env=IS\_CORS </FilesMatch> </IfModule>

</IfModule>

```
# ----------------------------------------------------------------------
# Webfont access
```
# ----------------------------------------------------------------------

# Allow access from all domains for webfonts. # Alternatively you could only whitelist your # subdomains like "subdomain.example.com".

<IfModule mod\_headers.c>

```
<FilesMatch "\.(eot|font.css|otf|ttc|ttf|woff)$">
```
Header set Access-Control-Allow-Origin "\*"

</FilesMatch>

</IfModule>

# ----------------------------------------------------------------------

# Proper MIME type for all files

# ----------------------------------------------------------------------

# JavaScript

# Normalize to standard type (it's sniffed in IE anyways)

# tools.ietf.org/html/rfc4329#section-7.2

Addition/javascript javasti ja tekst ja paljat ja paljat ja paljat javasti javasti ja paljat ja paljat ja palj<br>Tallinna

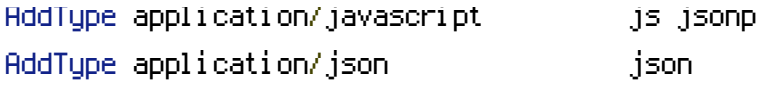

## # Audio

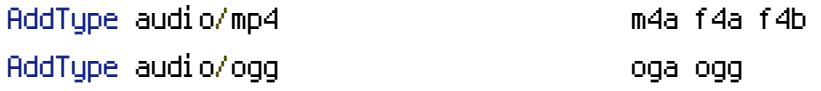

# # Video

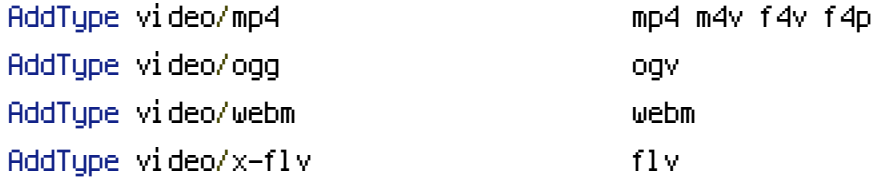

### # SVG

# # Required for svg webfonts on iPad

# # twitter.com/FontSquirrel/status/14855840545

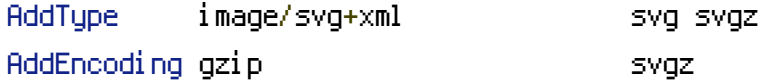

#### # Webfonts

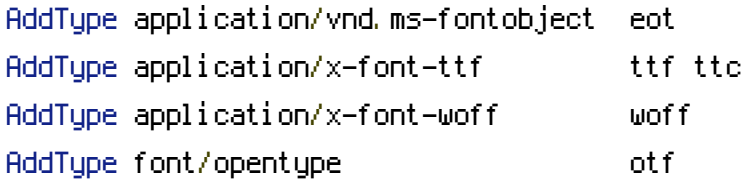

## # Assorted types

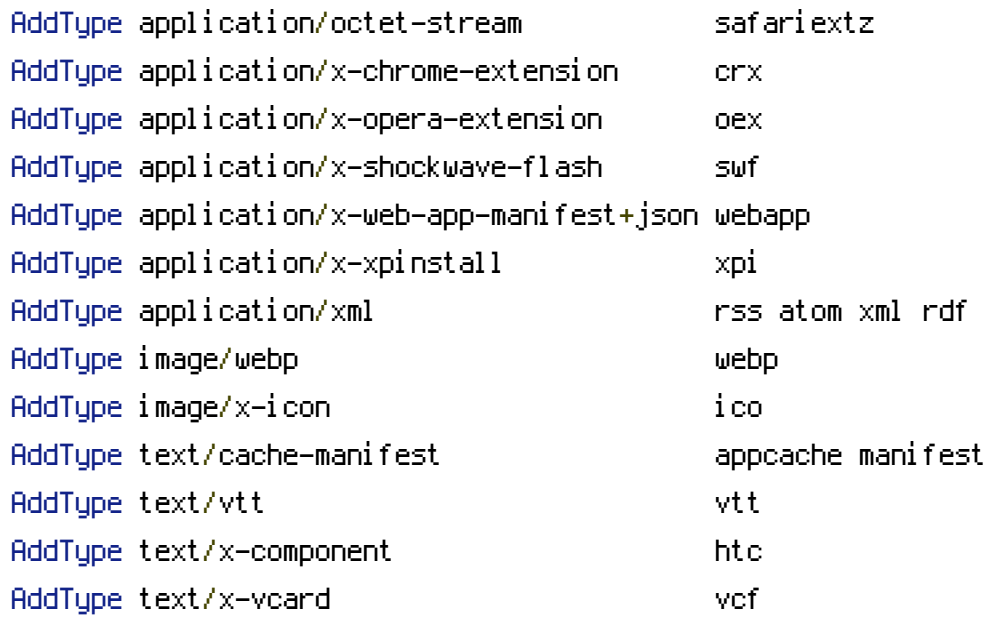

# Allow concatenation from within specific js and css files

# ----------------------------------------------------------------------

```
# e.g. Inside of script.combined.js you could have
# \langle --#include file="libs/jquery-1.5.0.min.js" -->
# <!--#include file="plugins/jquery.idletimer.js" -->
# and they would be included into this single file.
```

```
# This is not in use in the boilerplate as it stands. You may
# choose to use this technique if you do not have a build process.
```
#<FilesMatch "\.combined\.js\$">

- # Options +Includes
- # AddOutputFilterByType INCLUDES application/javascript application/json
- # SetOutputFilter INCLUDES

```
#</FilesMatch>
```
#<FilesMatch "\.combined\.css\$"> # Options +Includes # AddOutputFilterByType INCLUDES text/css # SetOutputFilter INCLUDES #</FilesMatch>

# ---------------------------------------------------------------------- # Gzip compression # ----------------------------------------------------------------------

```
<IfModule mod_deflate.c>
```
# Force deflate for mangled headers developer.yahoo.com/blogs/ydn/posts/2010/12/pushing-be <IfModule mod\_setenvif.c>

<IfModule mod\_headers.c>

```
SetEnvIfNoCase ^(Accept-EncodXngHX-cept-EncodingHX{15}H^{15}H-{15})$ ^((gzipHdeflate)\
{4,13}$ HAVE_Accept-Encoding
```
RequestHeader append Accept-Encoding "gzip,deflate" env=HAVE\_Accept-Encoding </IfModule>

</IfModule>

```
# Compress all output labeled with one of the following MIME-types
# (for Apache versions below 2.3.7, you don't need to enable `mod_filter`
# and can remove the `<IfModule mod_filter.c>` and `</IfModule>` lines as
```
# `AddOutputFilterByType` is still in the core directives) <IfModule mod\_filter.c> AddOutputFilterByType DEFLATE application/atom+xml \ application/javascript \ application/json \ application/rss+xml \ application/vnd.ms-fontobject \ application/x-font-ttf \ application/xhtml+xml \ application/xml \ font/opentype \ image/svg+xml \ image/x-icon \ text/css \ text/html \ text/plain \ text/x-component \ text/xml </IfModule> </IfModule> # ---------------------------------------------------------------------- # Expires headers (for better cache control) # ----------------------------------------------------------------------

# These are pretty far-future expires headers. # They assume you control versioning with filename-based cache busting # Additionally, consider that outdated proxies may miscache # www.stevesouders.com/blog/2008/08/23/revving-filenames-dont-use-querystring/ # If you don't use filenames to version, lower the CSS and JS to something like # "access plus 1 week". <IfModule mod\_expires.c> ExpiresActive on # Perhaps better to whitelist expires rules? Perhaps. ExpiresDefault "access plus 1 month"

# cache.appcache needs re-requests in FF 3.6 (thanks Remy ~Introducing HTML5)

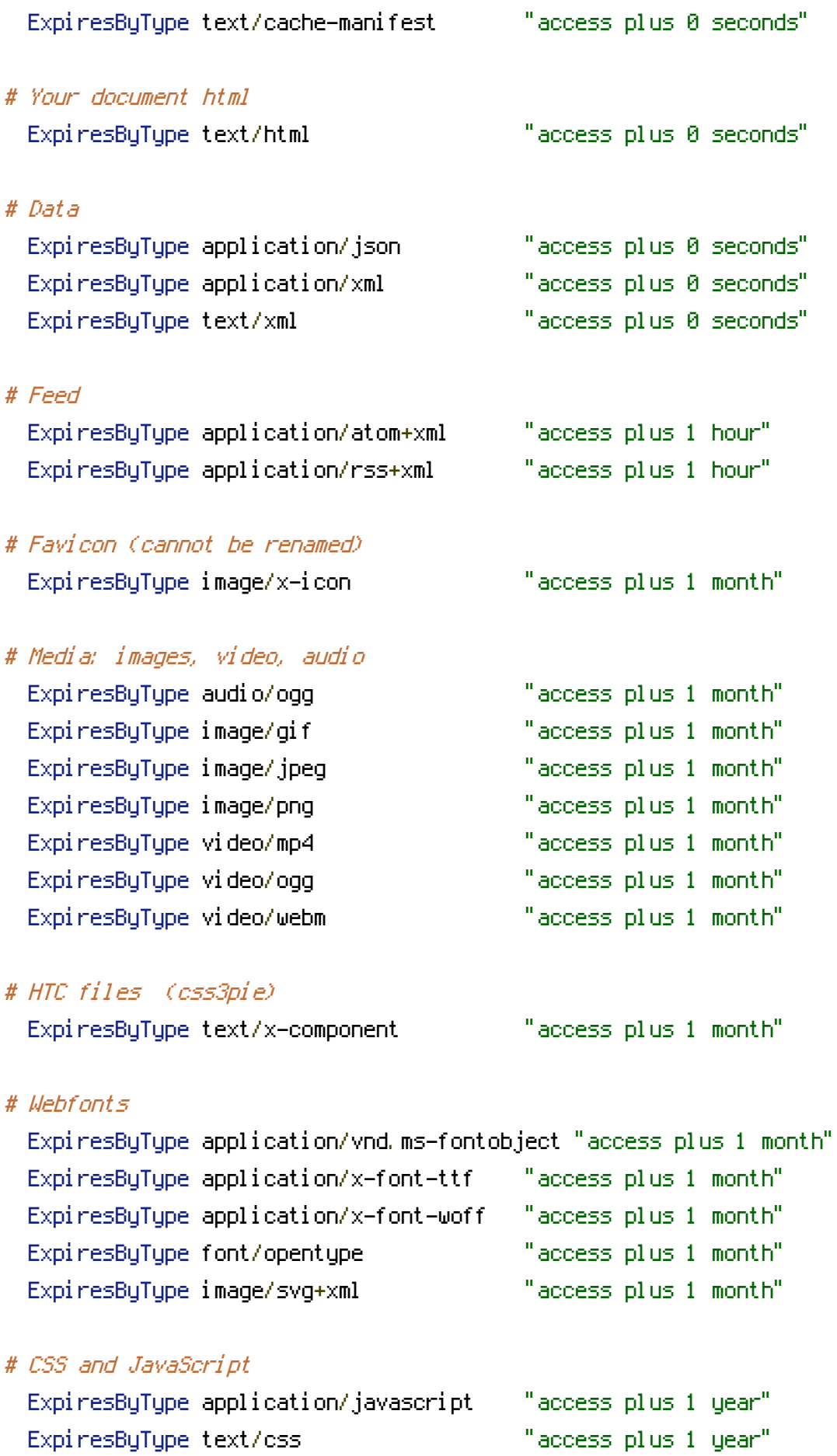

# Prevent mobile network providers from modifying your site

# ----------------------------------------------------------------------

# ----------------------------------------------------------------------

# The following header prevents modification of your code over 3G on some # European providers. # This is the official 'bypass' suggested by O2 in the UK. # <IfModule mod\_headers.c> # Header set Cache-Control "no-transform" # </IfModule> # ---------------------------------------------------------------------- # ETag removal # ---------------------------------------------------------------------- # FileETag None is not enough for every server. <IfModule mod\_headers.c> Header unset ETag </IfModule> # Since we're sending far-future expires, we don't need ETags for # static content. # developer.yahoo.com/performance/rules.html#etags FileETag None # ---------------------------------------------------------------------- # Stop screen flicker in IE on CSS rollovers # ---------------------------------------------------------------------- # The following directives stop screen flicker in IE on CSS rollovers - in # combination with the "ExpiresByType" rules for images (see above).

# BrowserMatch "MSIE" brokenvary=1 # BrowserMatch "Mozilla/4.[0-9]{2}" brokenvary=1

# BrowserMatch "Opera" !brokenvary

# SetEnvIf brokenvary 1 force-no-vary

# ----------------------------------------------------------------------

# Set Keep-Alive Header

# Keep-Alive allows the server to send multiple requests through one # TCP-connection. Be aware of possible disadvantages of this setting. Turn on # if you serve <sup>a</sup> lot of static content.

# ----------------------------------------------------------------------

# <IfModule mod\_headers.c> # Header set Connection Keep-Alive # </IfModule>

# Set Keep-Alive Header

# ---------------------------------------------------------------------- # Cookie setting from iframes

# ----------------------------------------------------------------------

# Allow cookies to be set from iframes (for IE only) # If needed, specify <sup>a</sup> path or regex in the Location directive.

# <IfModule mod\_headers.c> # Header set P3P "policyref=\"/w3c/p3p.xml\", CP=\"IDC DSP COR ADM DEVi TAIi PSA PSD IVAi OUR IND CNT\"" # </IfModule>

# ---------------------------------------------------------------------- . Start rewrite engine # ----------------------------------------------------------------------

# Turning on the rewrite engine is necessary for the following rules and # features. FollowSymLinks must be enabled for this to work.

# Some cloud hosting services require RewriteBase to be set: goo.gl/HOcPN # If using the h5bp in <sup>a</sup> subdirectory, use `RewriteBase /foo` instead where # 'foo' is your directory.

# If your web host doesn't allow the FollowSymlinks option, you may need to # comment it out and use `Options +SymLinksIfOwnerMatch`, but be aware of the # performance impact: http://goo.gl/Mluzd

 $\langle$ IfModule mod rewrite.c $\rangle$ Options +FollowSymlinks

# Options +SymLinksIfOwnerMatch

RewriteEngine On

```
RewriteEngine On
# RewriteBase /
</IfModule>
```
# Suppress or force the "www." at the beginning of URLs # ----------------------------------------------------------------------

# ----------------------------------------------------------------------

# The same content should never be available under two different URLs - # especially not with and without "www." at the beginning, since this can cause # SEO problems (duplicate content). That's why you should choose one of the # alternatives and redirect the other one.

# By default option 1 (no "www.") is activated. # no-www.org/faq.php?q=class\_b

# If you'd prefer to use option 2, just comment out all option 1 lines # and uncomment option 2.

# IMPORTANT: NEVER USE BOTH RULES AT THE SAME TIME!

# ----------------------------------------------------------------------

# Option 1: # Rewrite "www.example.com -> example.com".

<IfModule mod\_rewrite.c> RewriteCond %{HTTPS} !=on RewriteCond %{HTTP\_HOST} ^www\.(.+)\$ [NC] RewriteRule ^ http://%1%{REQUEST\_URI} [R=301,L] </IfModule>

# ----------------------------------------------------------------------

# Option 2:

# Rewrite "example.com -> www.example.com".

# Be aware that the following rule might not be <sup>a</sup> good idea if you use "real"

# subdomains for certain parts of your website.

# <IfModule mod\_rewrite.c>

# RewriteCond %{HTTPS} !=on

 $D$ ewriteCond %{HTTP\_HOST} !  $^{\wedge}$ www $\downarrow$  + [NC]

```
RCWITECONNI WEITHE MOST \ell is www... \tau \varphi finct
# RewriteRule ^ http://www.%{HTTP_HOST}%{REQUEST_URI} [R=301,L]
# </IfModule>
# ----------------------------------------------------------------------
# Built-in filename-based cache busting
 # ----------------------------------------------------------------------
# If you're not using the build script to manage your filename version revving,
# you might want to consider enabling this, which will route requests for
# `/css/style.20110203.css` to `/css/style.css`.
# To understand why this is important and a better idea than all.css?v1231,
# please refer to the bundled documentation about `.htaccess`.
# <IfModule mod_rewrite.c>
# RewriteCond %{REQUEST_FILENAME} !-f
# RewriteCond %{REQUEST_FILENAME} !-d
# RewriteRule ^(.+)\.(\d+)\.(js|css|png|jpg|gif)$ $1.$3 [L]
# </IfModule>
# ----------------------------------------------------------------------
# Prevent SSL cert warnings
# ----------------------------------------------------------------------
# Rewrite secure requests properly to prevent SSL cert warnings, e.g. prevent
# https://www.example.com when your cert only allows https://secure.example.com
# < If Module mod_rewrite.c>
# RewriteCond %{SERVER_PORT} !^443
# RewriteRule ^ https://example-domain-please-change-me.com%{REQUEST_URI} [R=301,L]
# </IfModule>
# ----------------------------------------------------------------------
# Prevent 404 errors for non-existing redirected folders
 # ----------------------------------------------------------------------
```
# without -MultiViews, Apache will give <sup>a</sup> 404 for <sup>a</sup> rewrite if <sup>a</sup> folder of the

# same name does not exist.

# webmasterworld.com/apache/3808792.htm

Options -MultiViews

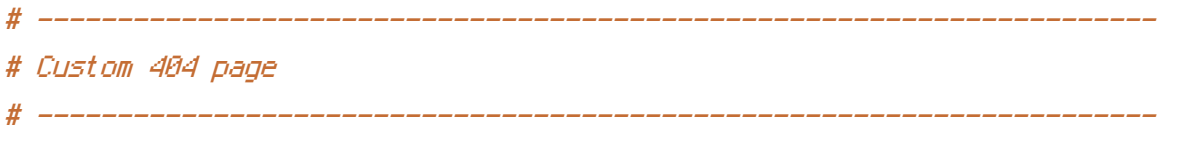

# You can add custom pages to handle 500 or 403 pretty easily, if you like. # If you are hosting your site in subdirectory, adjust this accordingly # e.g. ErrorDocument 404 /subdir/404.html ErrorDocument 404 /404.html

# ---------------------------------------------------------------------- # UTF-8 encoding # ----------------------------------------------------------------------

# Use UTF-8 encoding for anything served text/plain or text/html AddDefaultCharset utf-8

# Force UTF-8 for <sup>a</sup> number of file formats AddCharset utf-8 .atom .css .js .json .rss .vtt .xml

# ---------------------------------------------------------------------- # A little more security

# ----------------------------------------------------------------------

# To avoid displaying the exact version number of Apache being used, add the # following to httpd.conf (it will not work in .htaccess): # ServerTokens Prod

# "-Indexes" will have Apache block users from browsing folders without <sup>a</sup> # default document Usually you should leave this activated, because you # shouldn't allow everybody to surf through every folder on your server (which # includes rather private places like CMS system folders).

<IfModule mod\_autoindex.c>

Options -Indexes

</IfModule>

# Block access to "hidden" directories or files whose names begin with <sup>a</sup> # period. This includes directories used by version control systems such as # Subversion or Git. <IfModule mod\_rewrite.c>  $R = \frac{1}{2}$ 

```
RewriteCond %{SCRIPT_FILENAME} -d [OR]
  RewriteCond %{SCRIPT_FILENAME} -f
  RewriteRule "(^\circ\!\!\!\!\!\uparrow\!/\,) \setminus \ldots" - [F]
</IfModule>
```
# Block access to backup and source files. These files may be left by some # text/html editors and pose <sup>a</sup> great security danger, when anyone can access # them. <FilesMatch "(\.(bak|config|dist|fla|inc|ini|log|psd|sh|sql|swp)|~)\$"> Order allow,deny Deny from all Satisfy All </FilesMatch>

# If your server is not already configured as such, the following directive # should be uncommented in order to set PHP's register\_globals option to OFF. # This closes <sup>a</sup> major security hole that is abused by most XSS (cross-site # scripting) attacks. For more information: http://php.net/register\_globals # # IF REGISTER\_GLOBALS DIRECTIVE CAUSES 500 INTERNAL SERVER ERRORS: # # Your server does not allow PHP directives to be set via .htaccess. In that # case you must make this change in your php.ini file instead. If you are # using <sup>a</sup> commercial web host, contact the administrators for assistance in # doing this. Not all servers allow local php.ini files, and they should # include all PHP configurations (not just this one), or you will effectively # reset everything to PHP defaults. Consult www.php.net for more detailed # information about setting PHP directives.

# php\_flag register\_globals Off

# Rename session cookie to something else, than PHPSESSID # php\_value session.name sid

# Disable magic quotes (This feature has been DEPRECATED as of PHP 5.3.0 and REMOVED as of PHP 5.4.0.) # php\_flag magic\_quotes\_gpc Off

# Do not show you are using PHP # Note: Move this line to php.ini since it won't work in .htaccess # php\_flag expose\_php Off

# Level of log detail - log all errors # php\_value error\_reporting -1

# Write errors to log file # php\_flag log\_errors On

# Do not display errors in browser (production - Off, development - On) # php\_flag display\_errors Off

# Do not display startup errors (production - Off, development - On) # php\_flag display\_startup\_errors Off

# Format errors in plain text # Note: Leave this setting 'On' for xdebug's var\_dump() output # php\_flag html\_errors Off

# Show multiple occurrence of error # php\_flag ignore\_repeated\_errors Off

# Show same errors from different sources # php\_flag ignore\_repeated\_source Off

# Size limit for error messages # php\_value log\_errors\_max\_len 1024

# Don't precede error with string (doesn't accept empty string, use whitespace if you need) # php\_value error\_prepend\_string " "

# Don't prepend to error (doesn't accept empty string, use whitespace if you need) # php\_value error\_append\_string " "

# Increase cookie security <IfModule mod\_php5.c> php\_value session.cookie\_httponly true </IfModule>